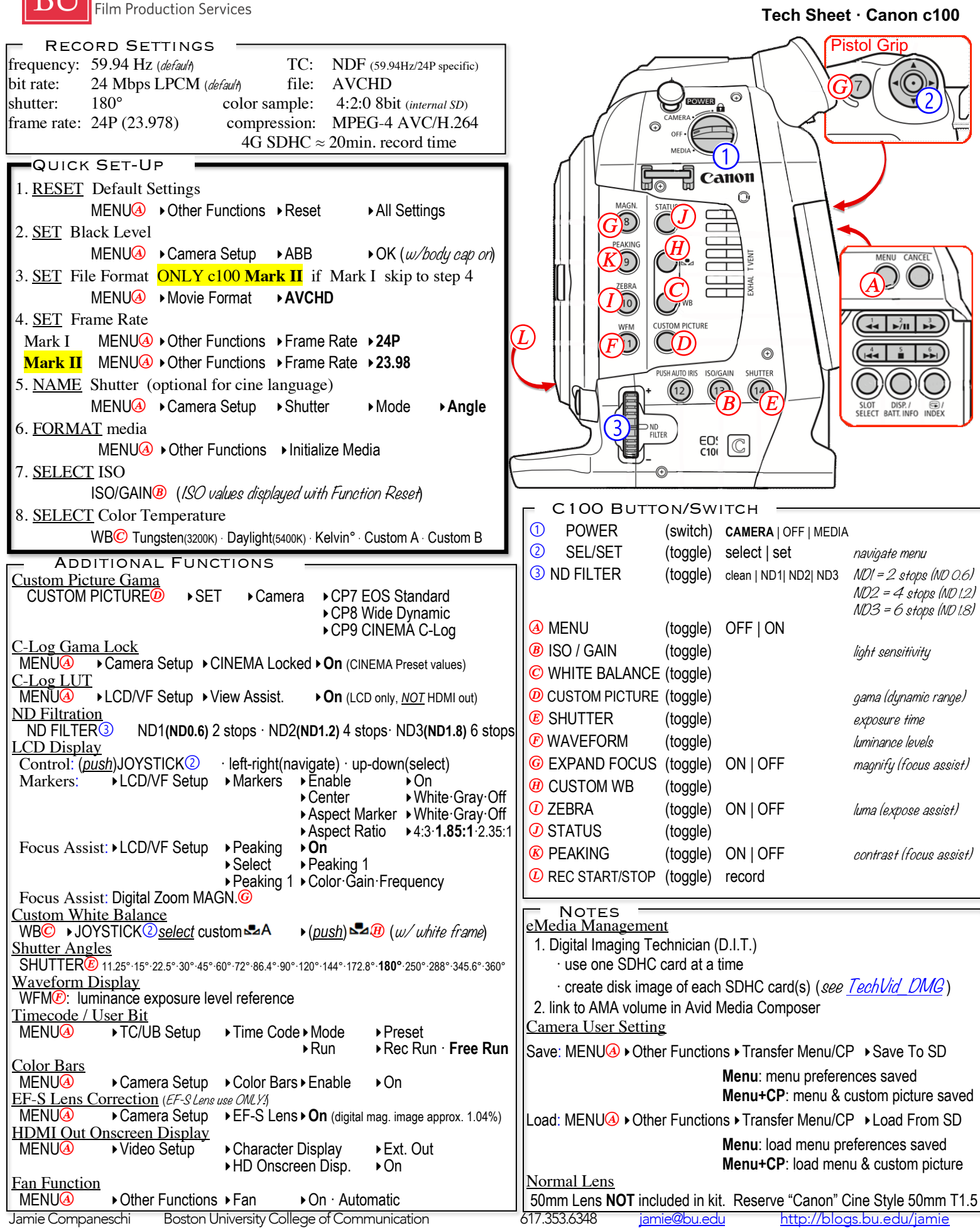

**DIT Boston University** College of Communication

TechSheet\_C100 v1 7/4/22 1:23:00 PM